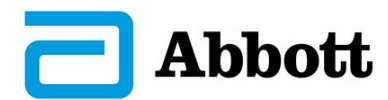

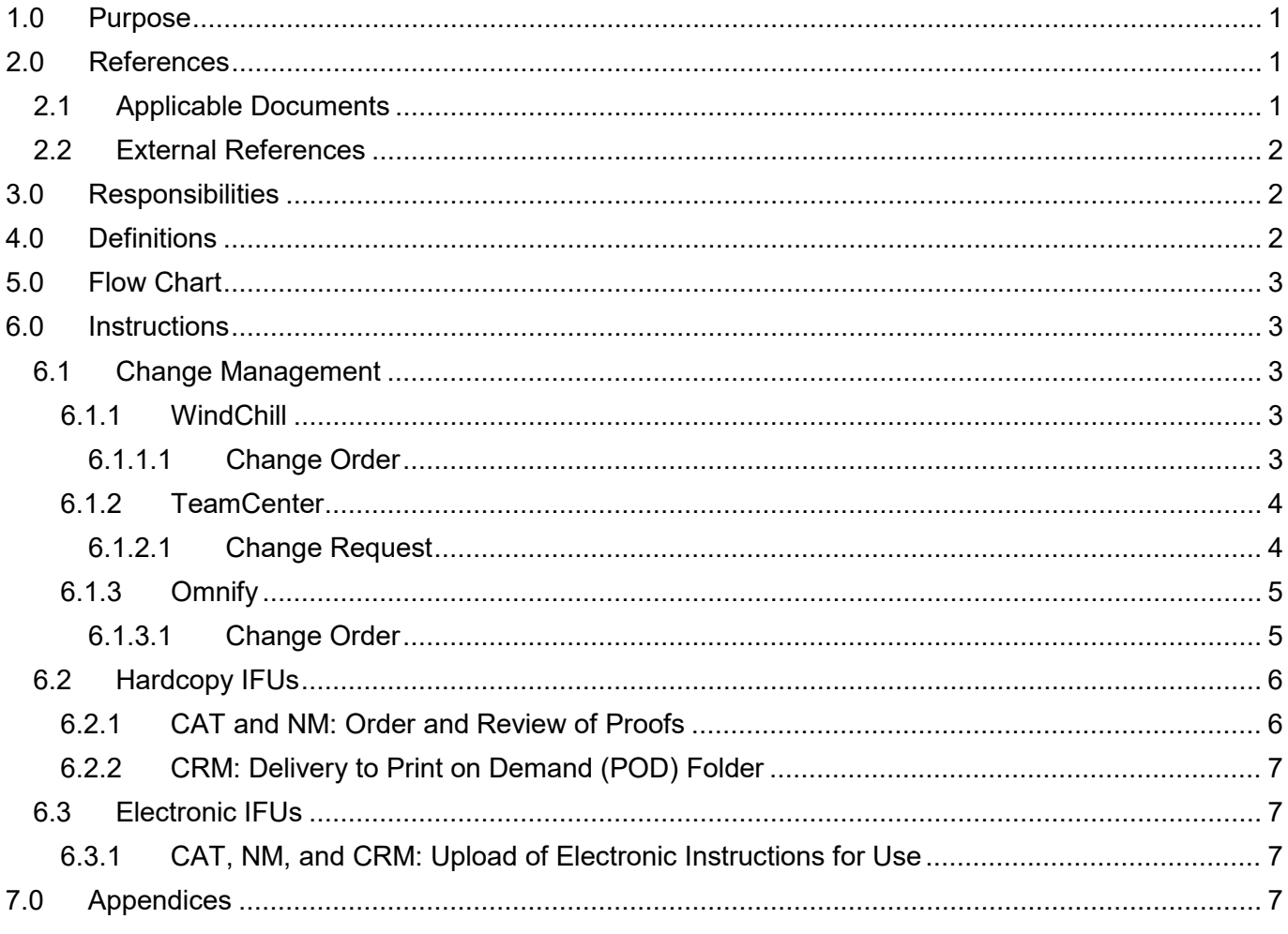

#### <span id="page-0-0"></span> $1.0$ **PURPOSE**

This work instruction defines the steps required to release IFUs and other documents maintained by the Technical Publications group to draft, pre-production released/production or obsolete.

Advertising and promotional materials, manufacturing and distribution center procedures, and site-specific regulatory labeling (Japan, China, etc.) are not included in the scope of this document.

#### <span id="page-0-1"></span> $2.0$ **REFERENCES**

#### <span id="page-0-2"></span> $2.1$ **Applicable Documents**

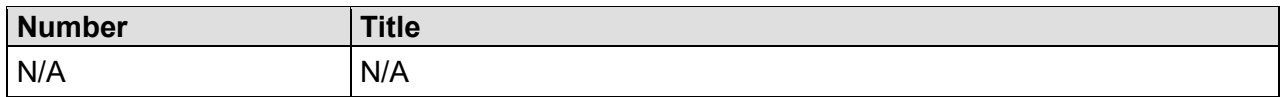

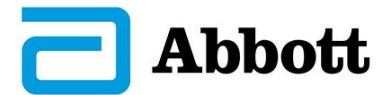

#### <span id="page-1-0"></span>**2.2 External References**

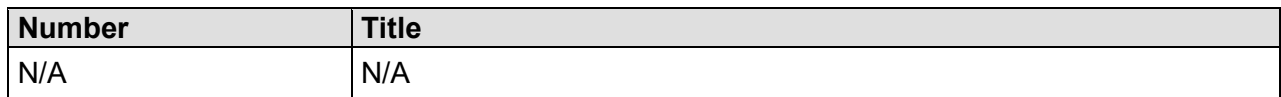

## <span id="page-1-1"></span>**3.0 RESPONSIBILITIES**

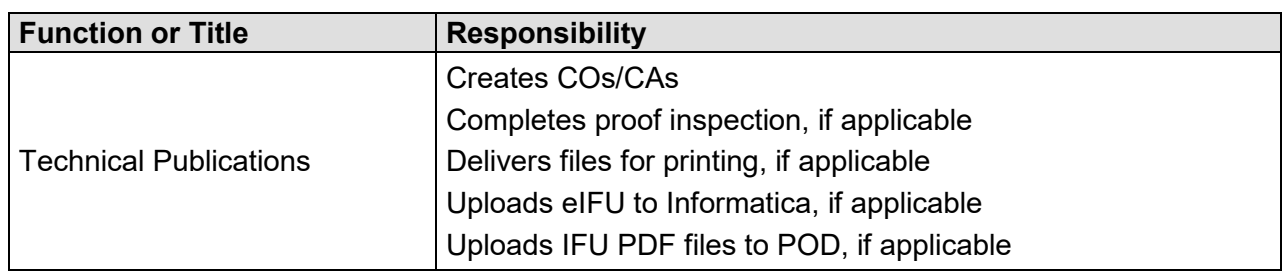

## <span id="page-1-2"></span>**4.0 DEFINITIONS**

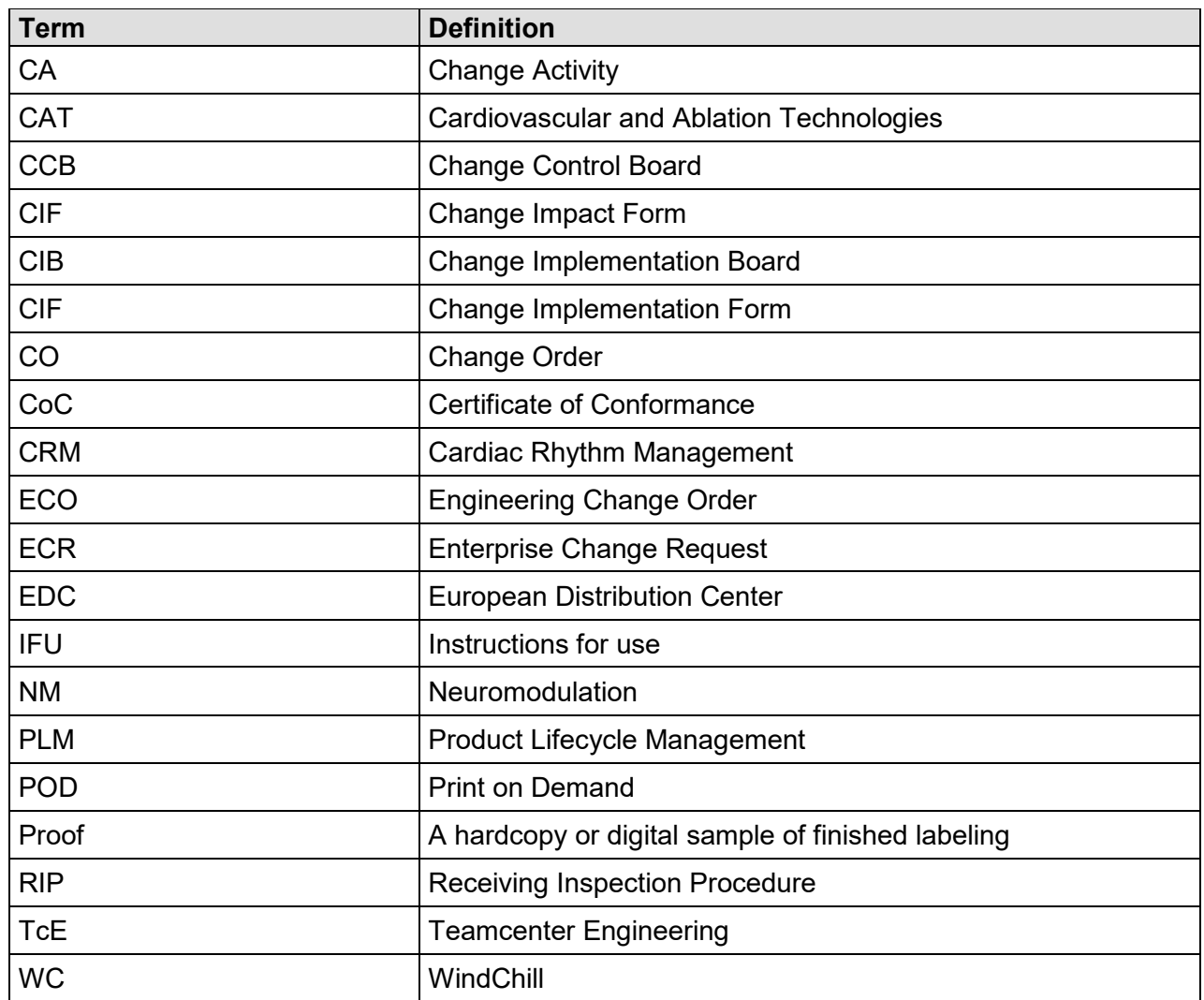

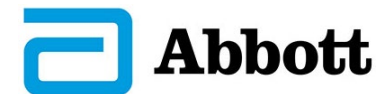

## <span id="page-2-0"></span>**5.0 FLOW CHART**

N/A

### <span id="page-2-1"></span>**6.0 INSTRUCTIONS**

### <span id="page-2-2"></span>**6.1 Change Management**

Complete training in and obtain the required access to the applicable PLM system.

Release the IFU in the PLM system of record for the product according to the processes established for that system.

### <span id="page-2-3"></span>**6.1.1 WindChill**

### <span id="page-2-4"></span>6.1.1.1 Change Order

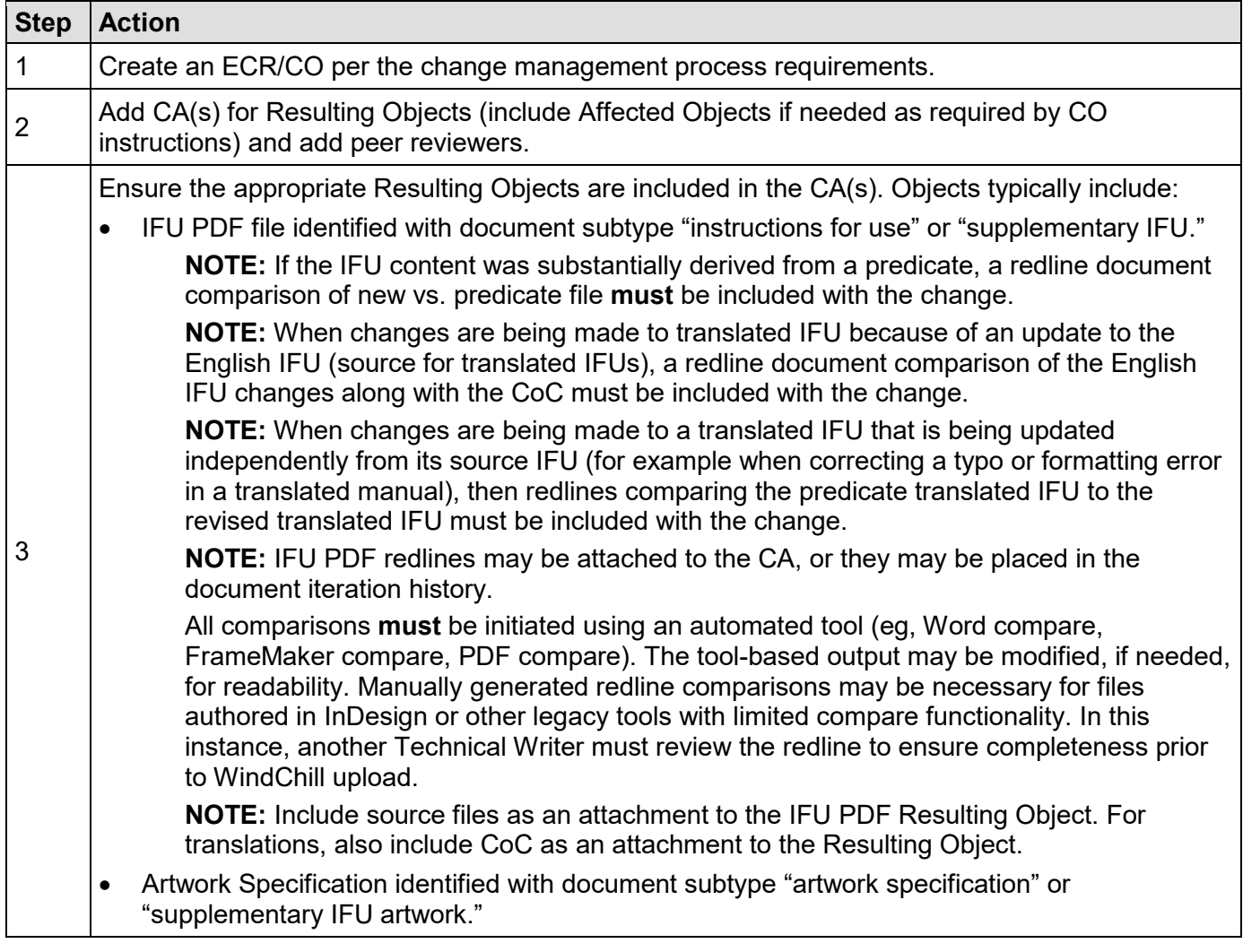

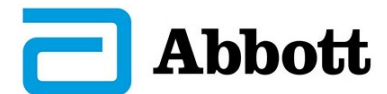

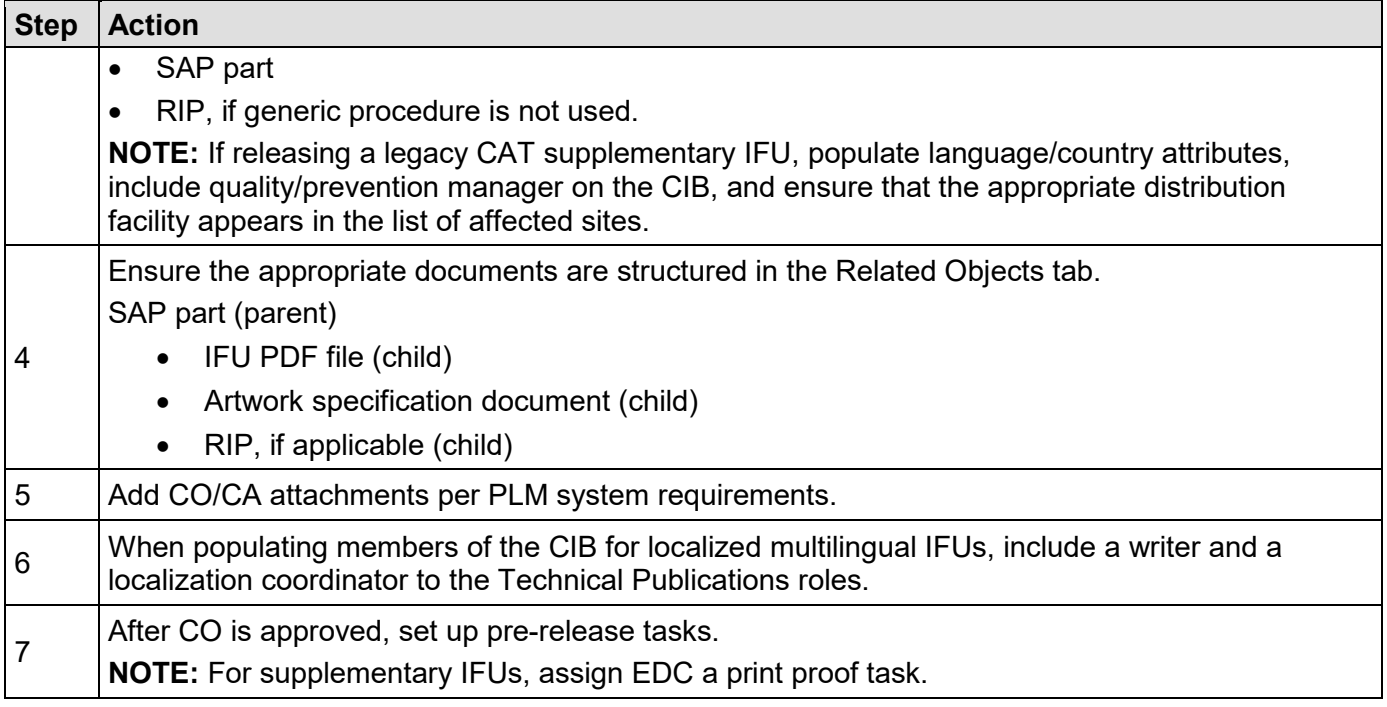

#### <span id="page-3-0"></span>**6.1.2 TeamCenter**

# <span id="page-3-1"></span>6.1.2.1 Change Request

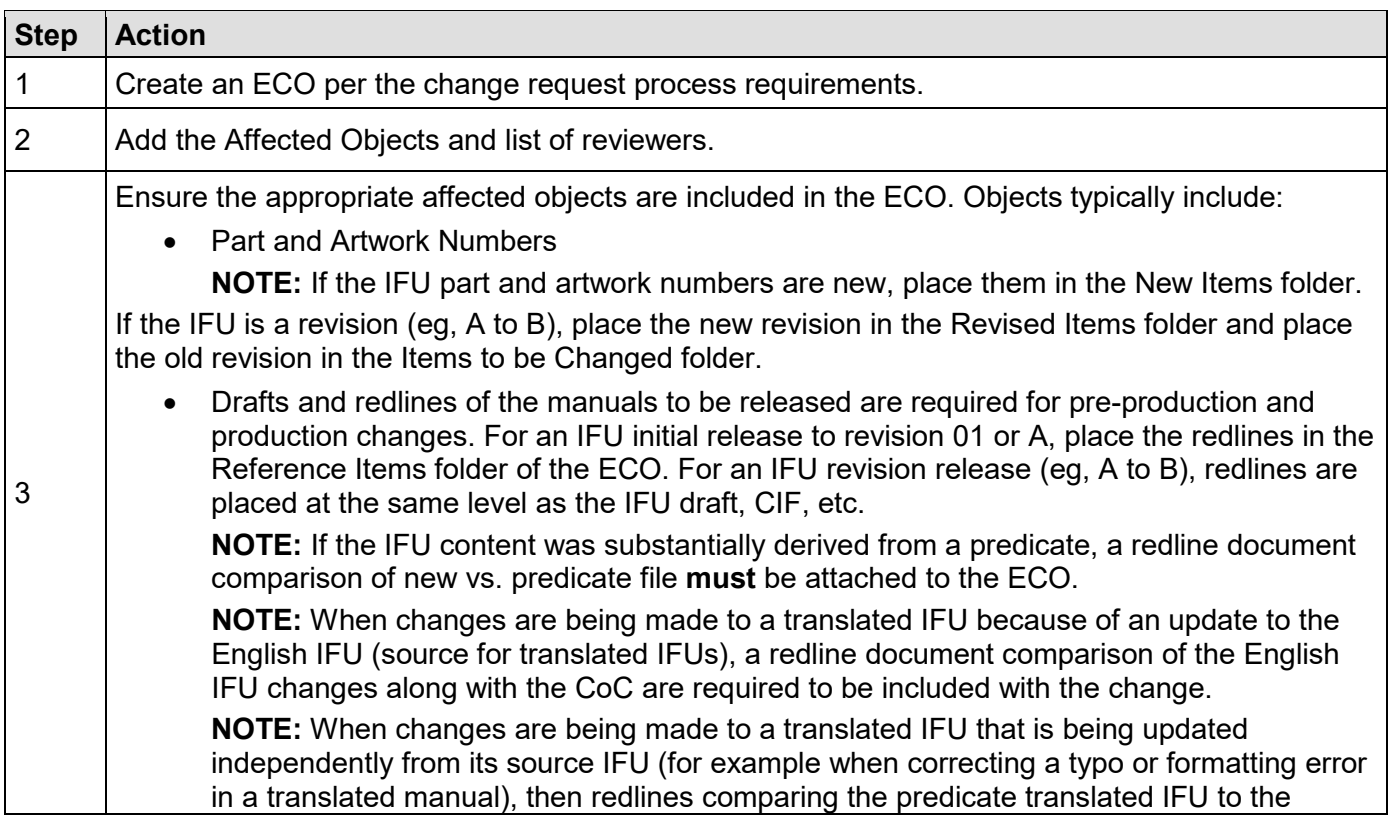

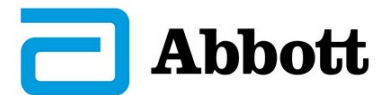

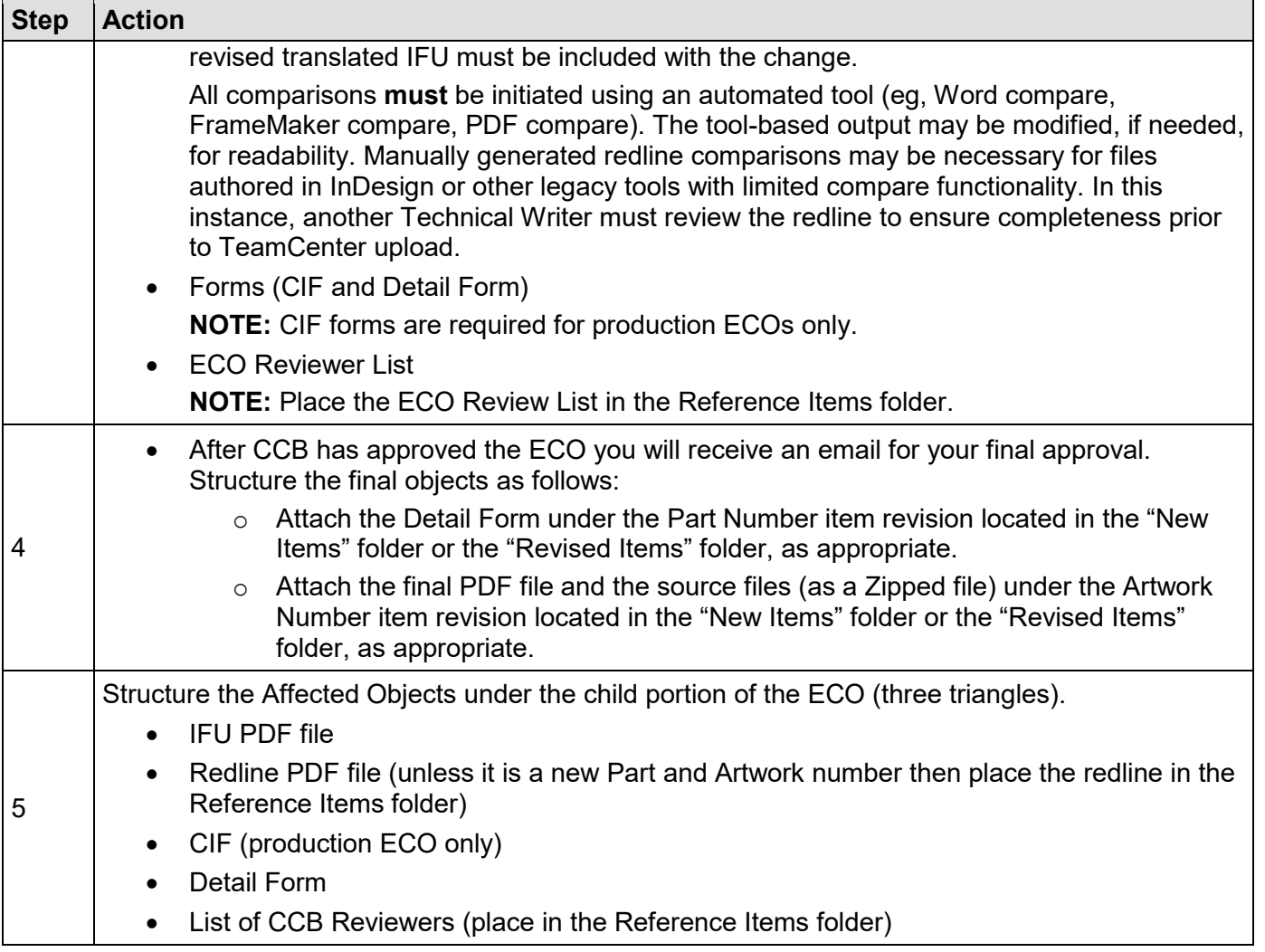

## <span id="page-4-0"></span>**6.1.3 Omnify**

### <span id="page-4-1"></span>6.1.3.1 Change Order

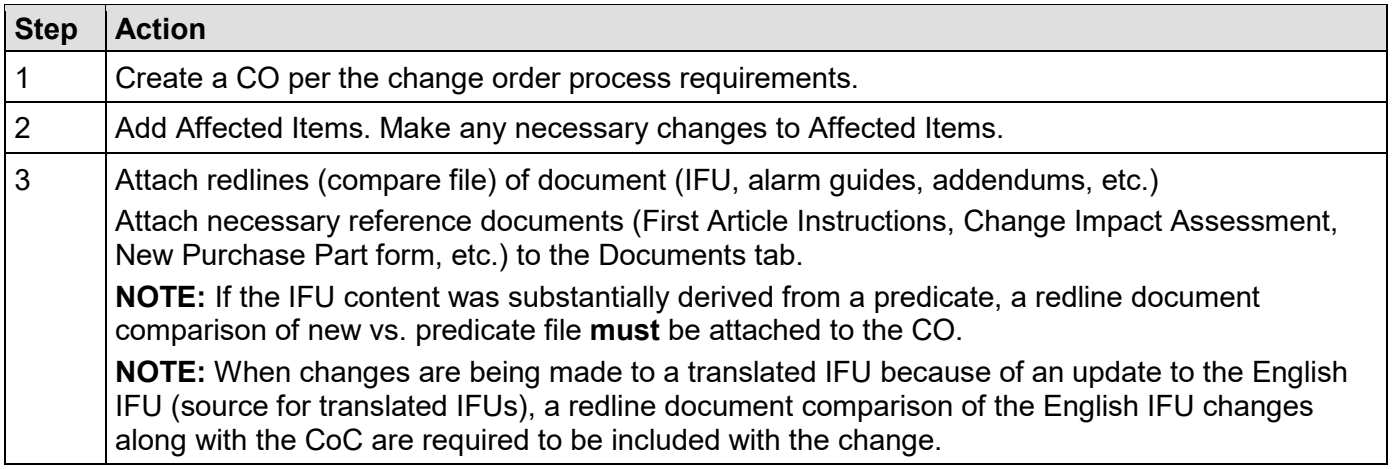

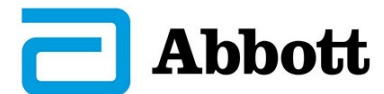

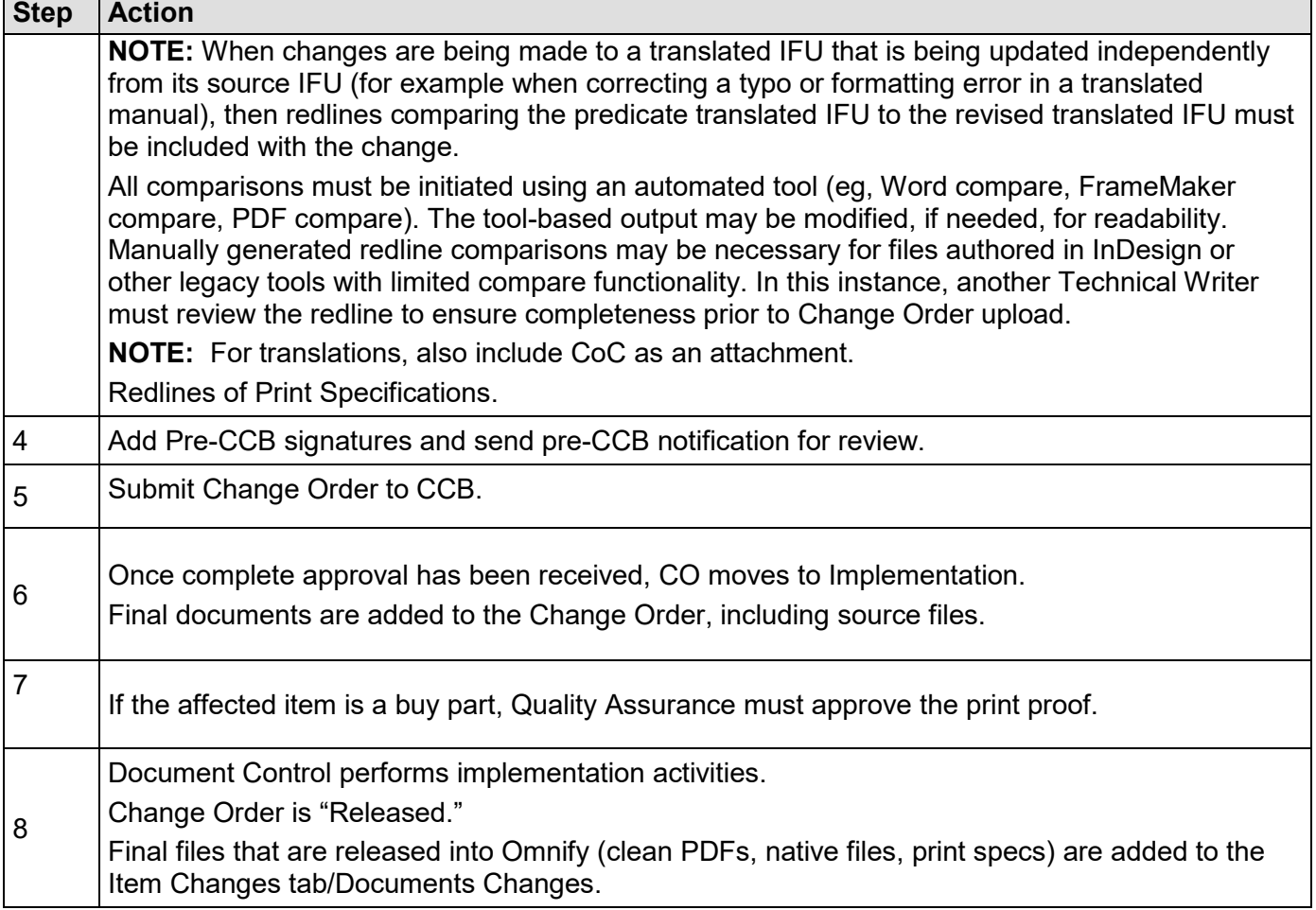

## <span id="page-5-0"></span>**6.2 Hardcopy IFUs**

#### <span id="page-5-1"></span>**6.2.1 CAT and NM: Order and Review of Proofs**

NM: Review print proofs for all hardcopy IFUs.

CAT: Review print poofs as the project timeline allows.

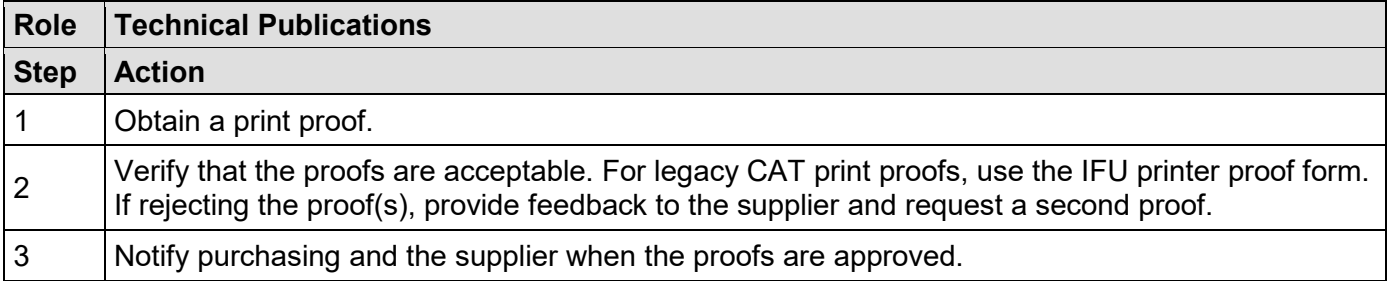

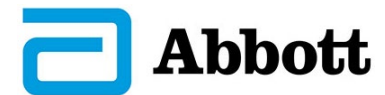

#### <span id="page-6-0"></span>**6.2.2 CRM: Delivery to Print on Demand (POD) Folder**

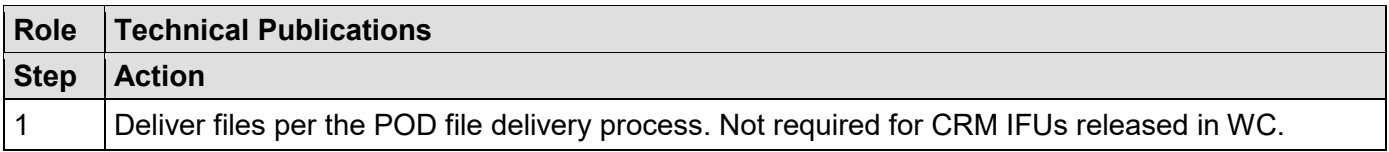

## <span id="page-6-1"></span>**6.3 Electronic IFUs**

#### <span id="page-6-2"></span>**6.3.1 CAT, NM, and CRM: Upload of Electronic Instructions for Use**

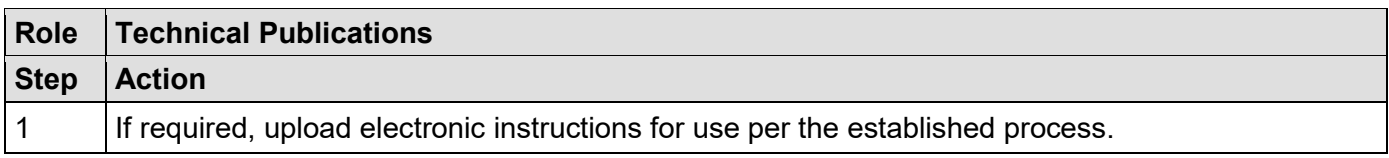

## <span id="page-6-3"></span>**7.0 APPENDICES**

N/A